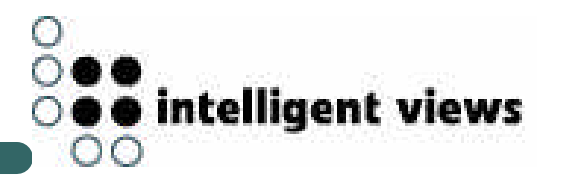

## Knowledge Management with K-Infinity

Jan Schümmer, intelligent views Darmstadt, Germany j.schuemmer@i-views.de

# intelligent views

In this talk, I am going to

- show an application K-Infinity
- give you a short introduction to the COAST framework
- explain how COAST was used to build K-Infinity
- hopefully encourage you to use COAST in your own applications

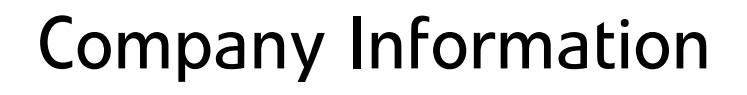

intelligent views

- located in Darmstadt, Gemany
- founded in 1997
- spin-off enterprise of GMD National Research Center for Information Technology, institute IPSI
- about 40 employees

#### What we are doing

#### K-Infinity

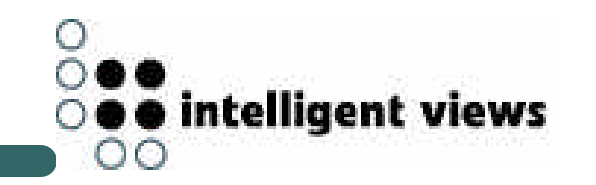

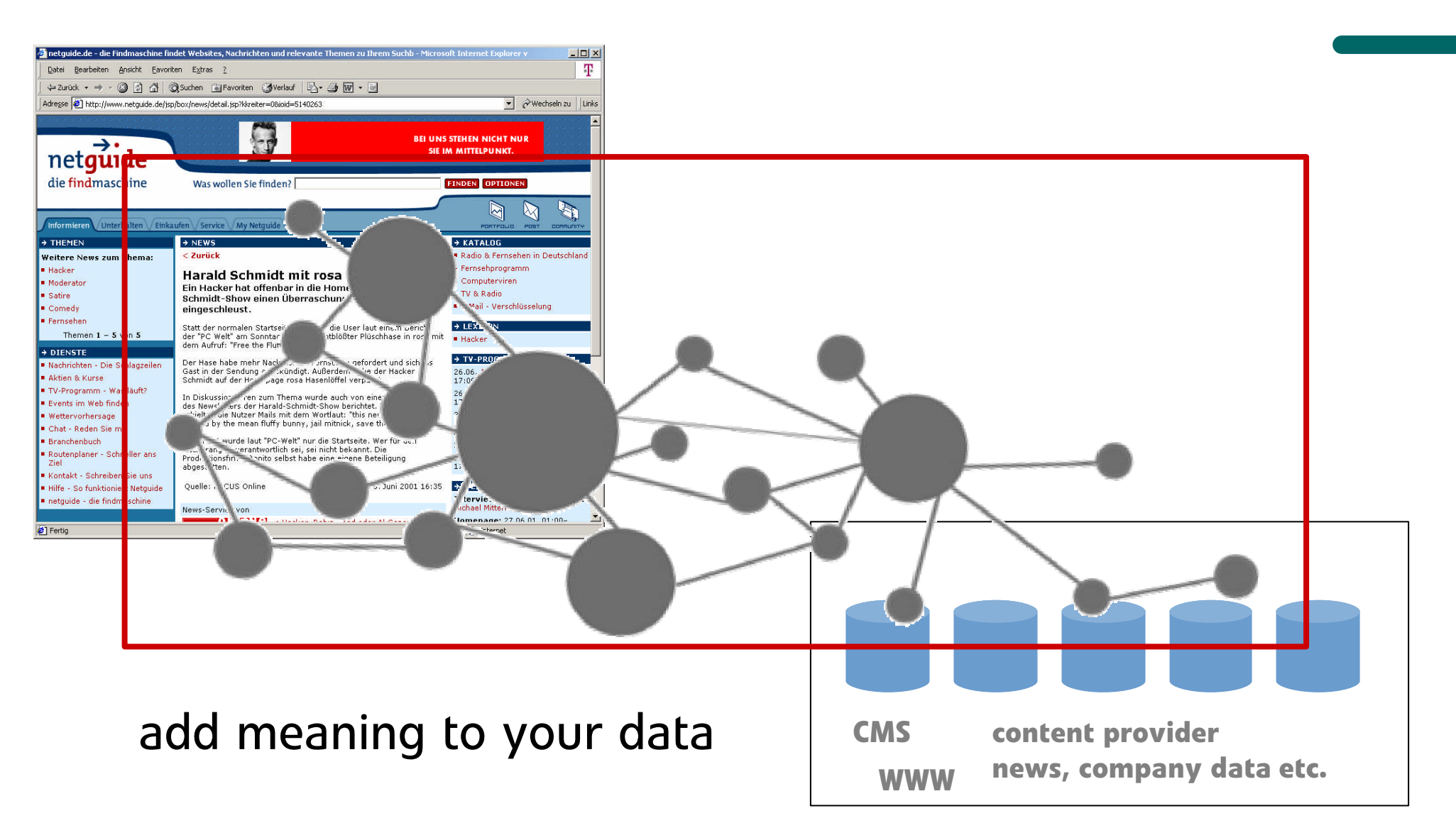

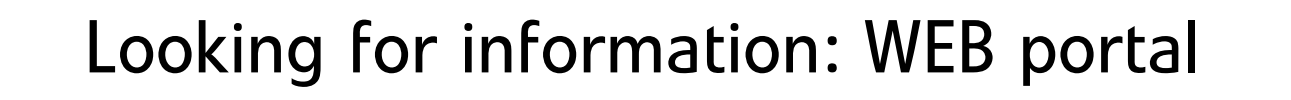

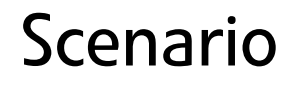

- You are visiting a classical music news portal to find information about conductors in Bayreuth
- Full text query does not help, because
	- it only finds strings, not concepts
		- no synonymes
		- no translations
	- it produces irrelevant hits
		- homonymes
		- different contexts

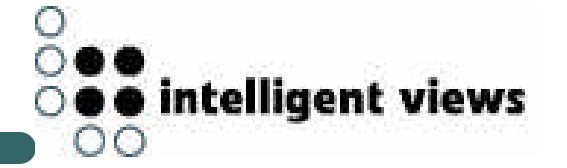

#### K-Infinity allows to

- express knowledge in terms of an object-oriented model
- connect content to arbitrary entities of this model
- use the knowledge net for
	- semantic search
	- presenting related things next to each other
	- ... reasoning

### Building blocks

#### K -Infinity

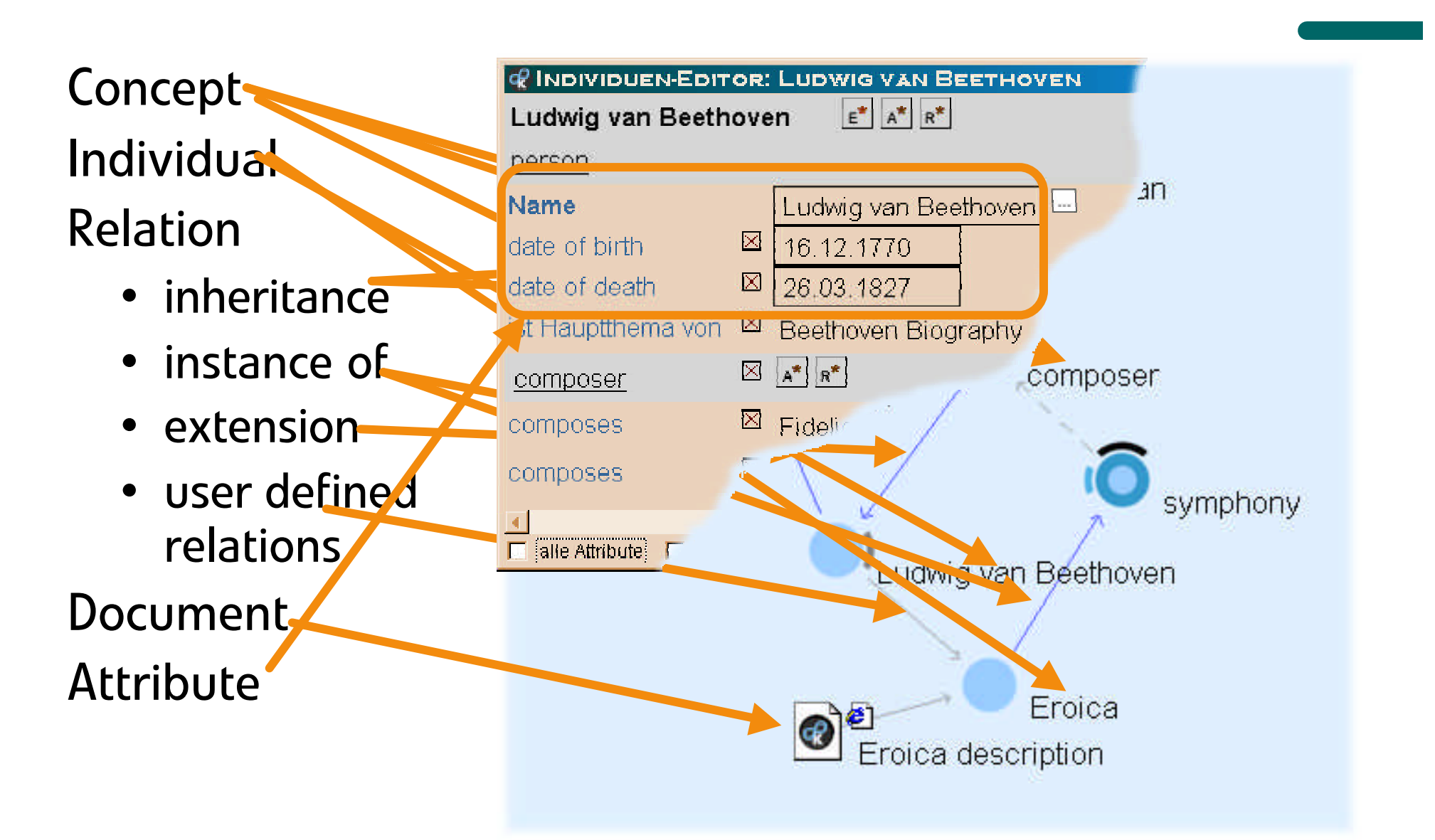

· intelligent views

OΟ

#### Demonstration

#### K-Infinity

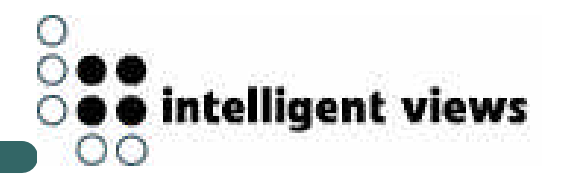

- create individual
- create role concept
- define relation for role
- assign role to individual
- create instance of the newly defined relation
- import document
- connect it to the knowledge net
- show matching environment (related documents)

### K -Infinity tool suite

K -Infinity

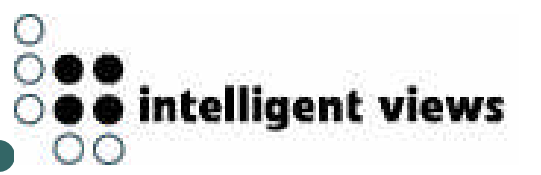

#### Knowledge Builder

• schema definition

### Markup Tool

• link documents to the net

#### Usage tools

- Net Navigator
- Knowledge Accelerator
- Web presentation engines

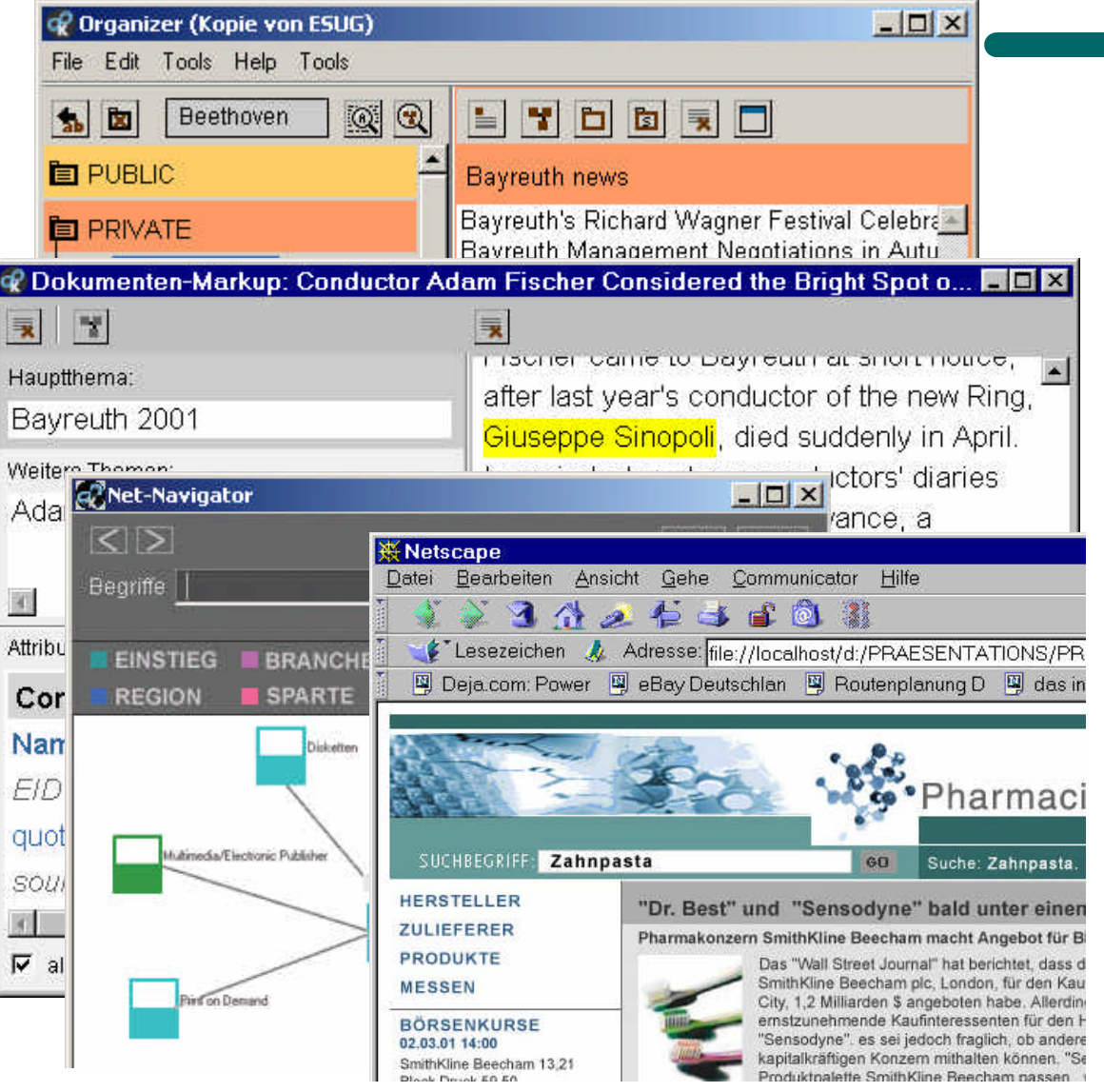

### Behind the Scenes

**USAGE EDITING** 

4

#### K-Infinity

BROWSER

Net-Navigator

Semantic-Finder

Layout-Engine

Visualisation-Engine

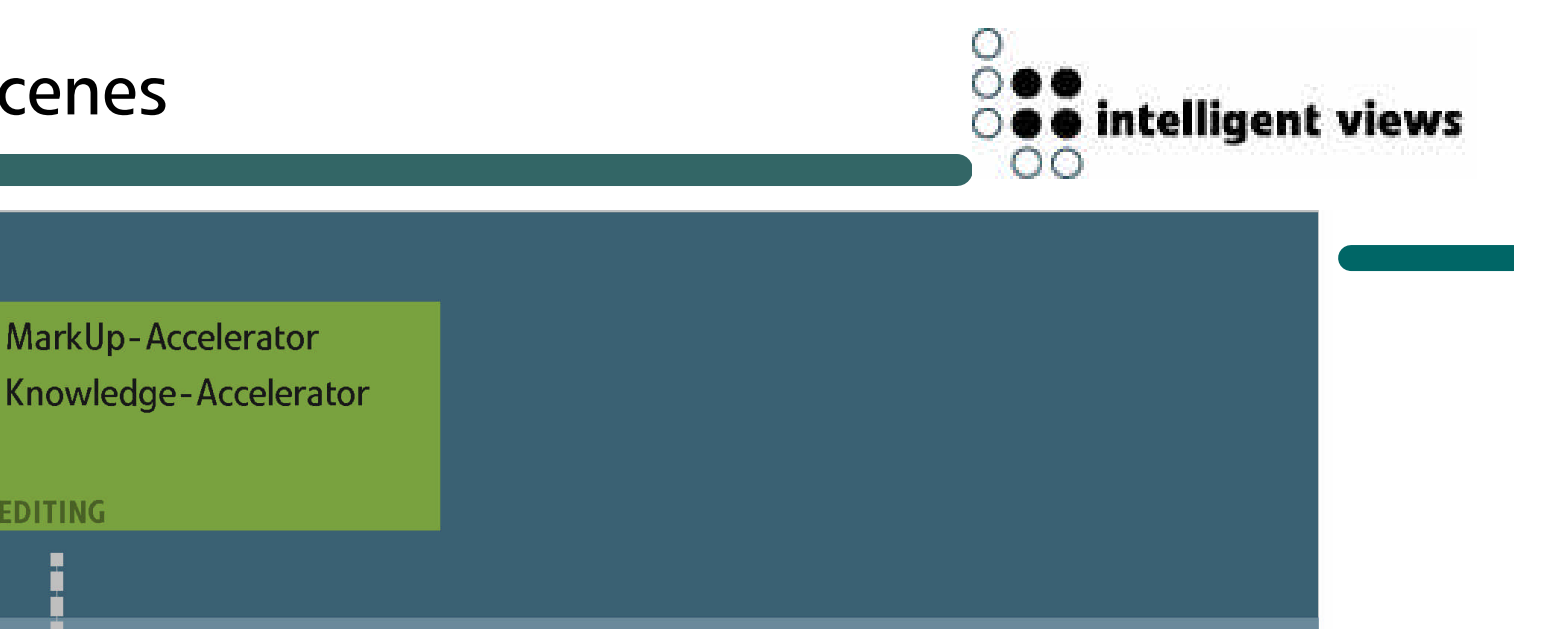

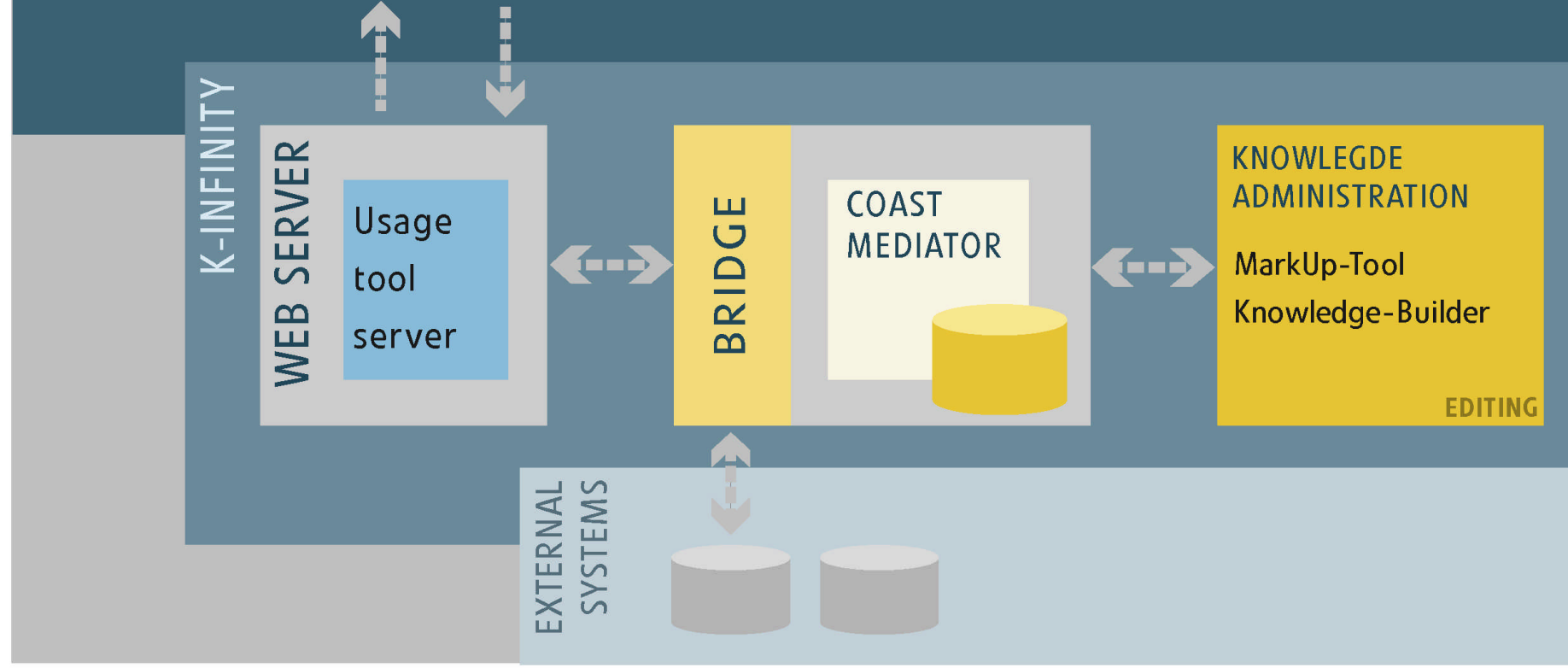

### The COAST Framework

K-Infinity

Support the development of

- object oriented,
- synchronous,
- interactive, and
- complex (e.g. hypermedia applications)

groupware.

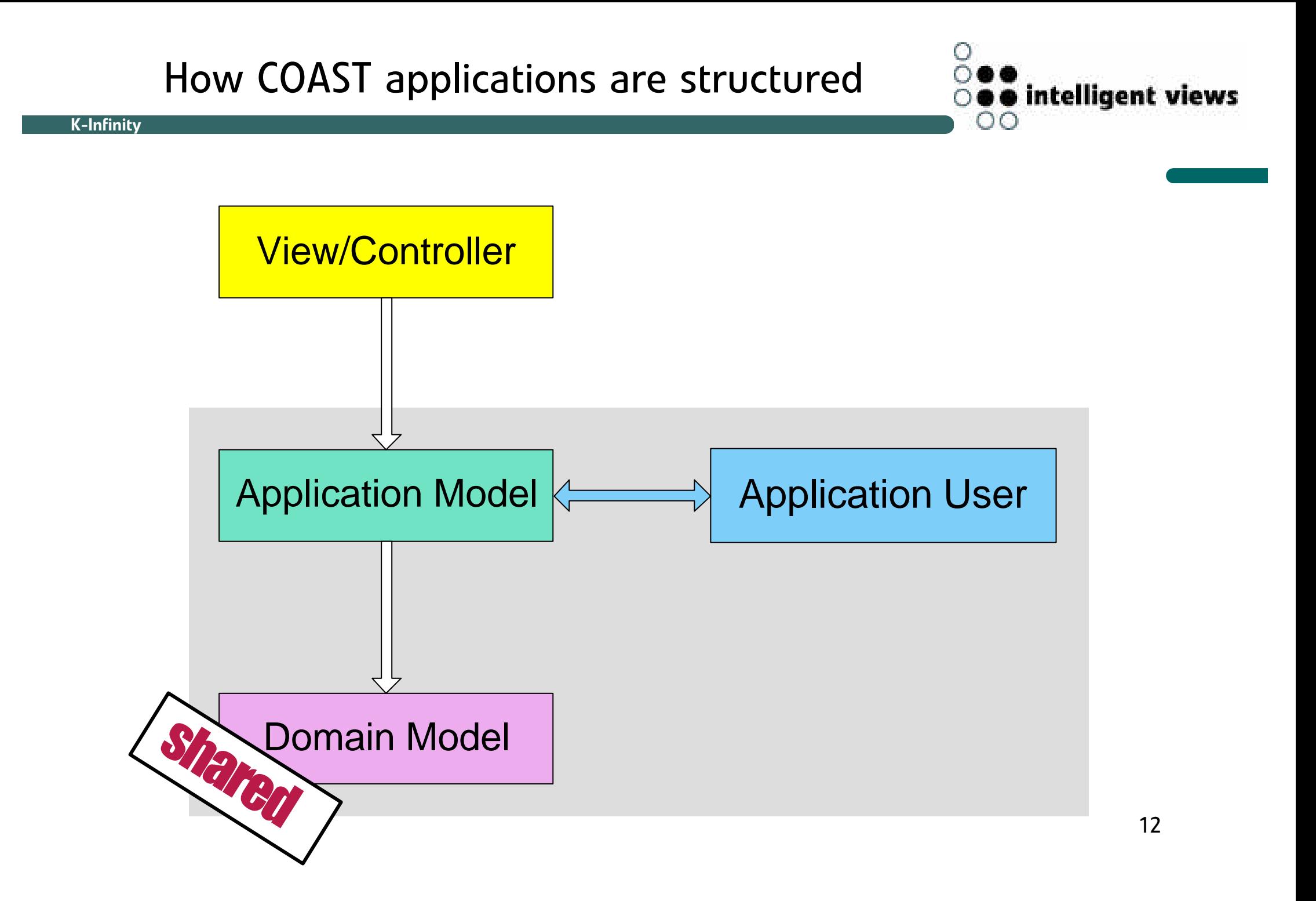

### The COAST Framework

#### K-Infinity

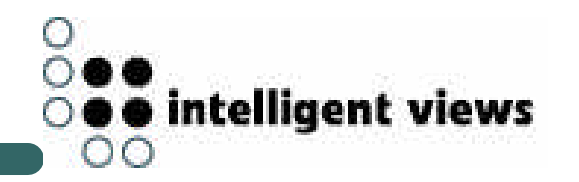

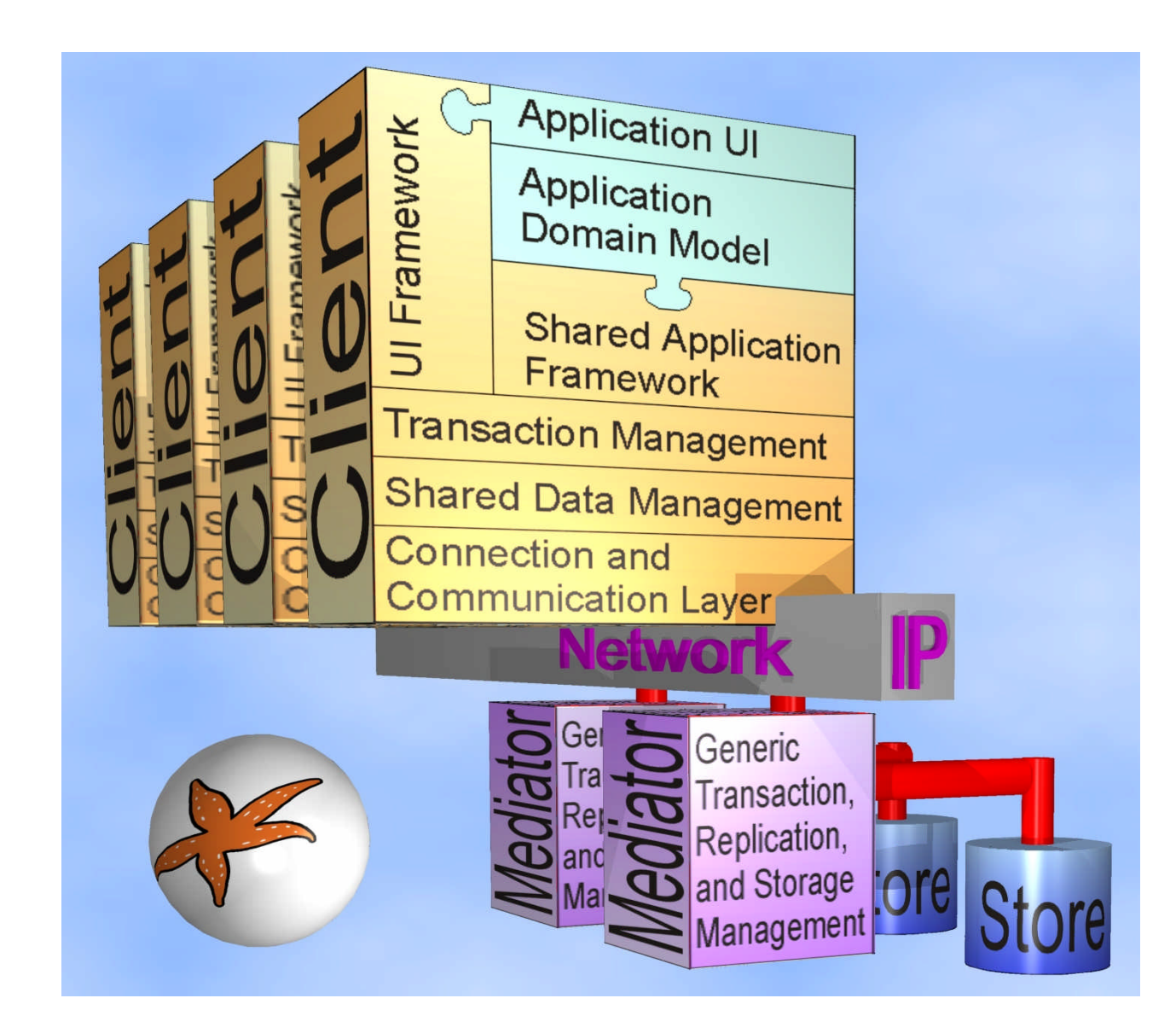

point out functionality provided by COAST

- replication & persistence
- concurrency control
- frame system
- view programming

explain how K-Infinity makes use of the functionality

demonstrate the functionality

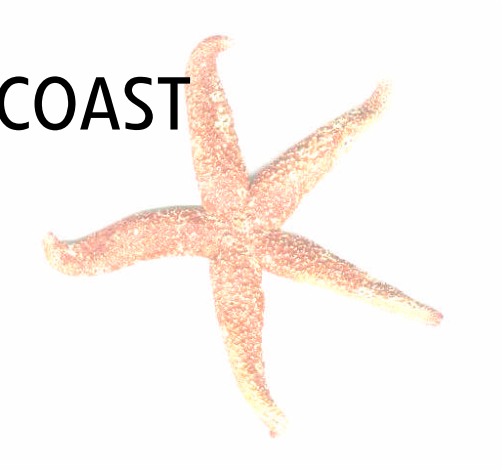

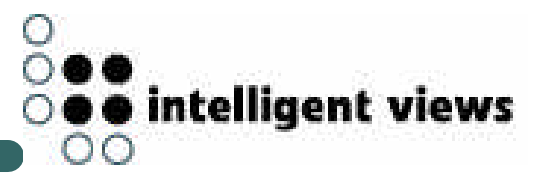

#### Persistency and Replication

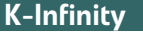

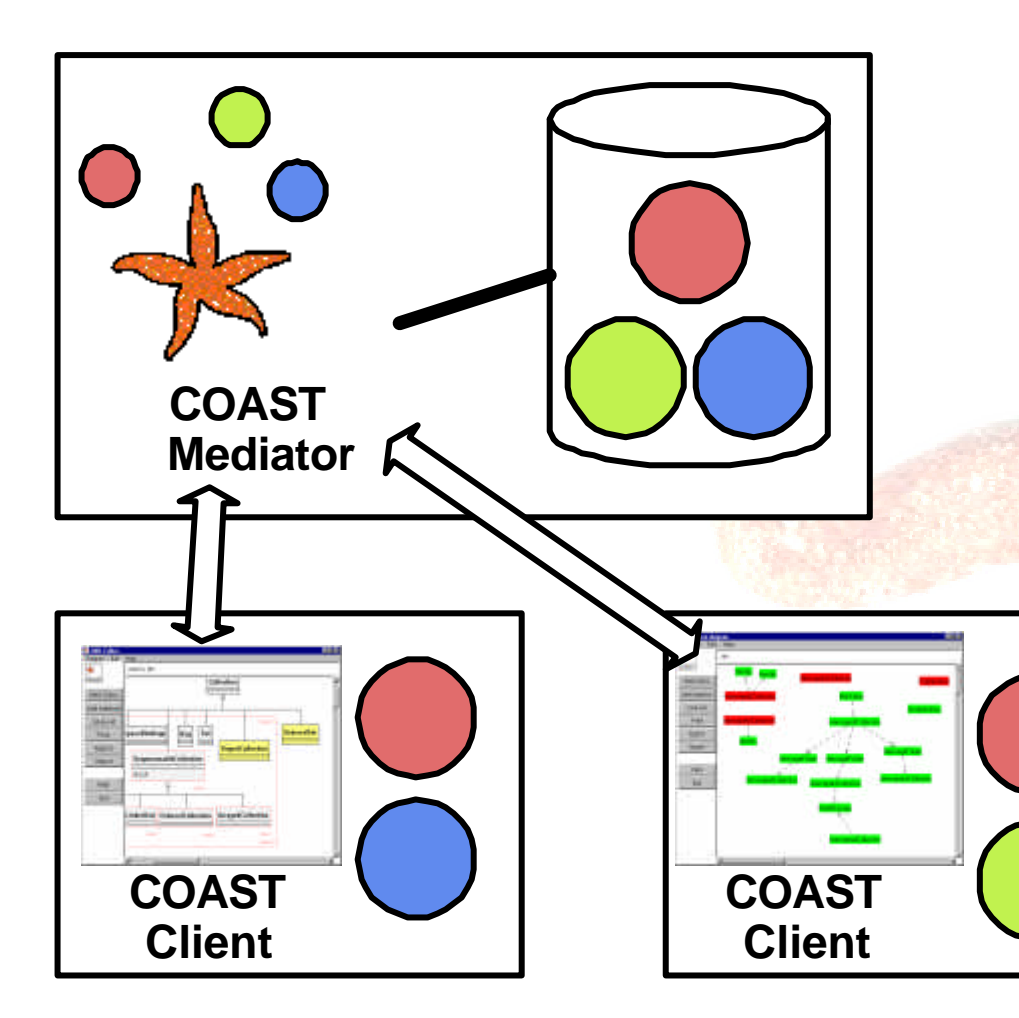

shared objects are bundled in clusters

clustering is critical for application performance

objects that are used together should be in the same cluster

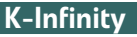

intelligent views

using the COAST features

clustering strategy

- COAST default behavoiur led to bad results
- open issue: re-clustering of COAST volumes

persistency is achieved

- implicitly by inhertance (COAST standard)
- explicitly by a method call (added for K-Infinity)

### Transactions and Concurrency Control

shared objects are modified in transactions

- prevent inconsistencies
- short transactions

K-Infinity

- optimistic or pessimistic
- ACID properties

transaction processing

- local execution & commit
- send agenda to mediator
- global commit / reject
- broadcast changes to synchronize replica

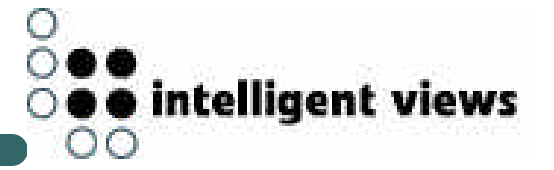

experiences in K-Infinity

K-Infinity

- use optimistic transactions wherever possible
- very little concurrency conflicts
	- separated responsibilites for each user
	- instant visibility of other user's actions

standard approach: locking

- single operations can influence the whole net
- generous locking in extreme leads to single user applications

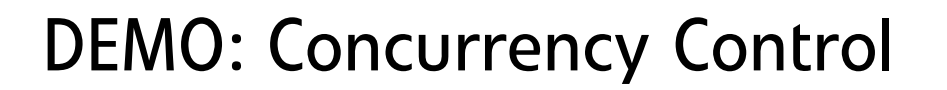

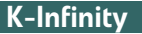

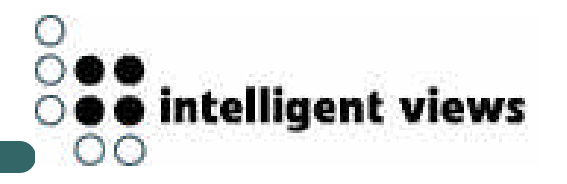

#### trigger a concurrency conflict

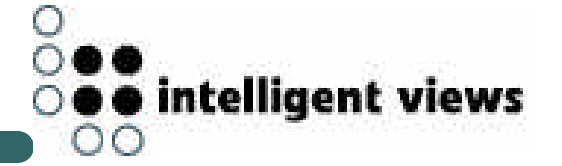

shared objects are modelled as frames and slots slots are similar to instance variables

- slot properties are declared explicitly
- slots can hold multiple values
- demons

K-Infinity

- inverse relationships
- type checking
- constituent slots
- user defined demons

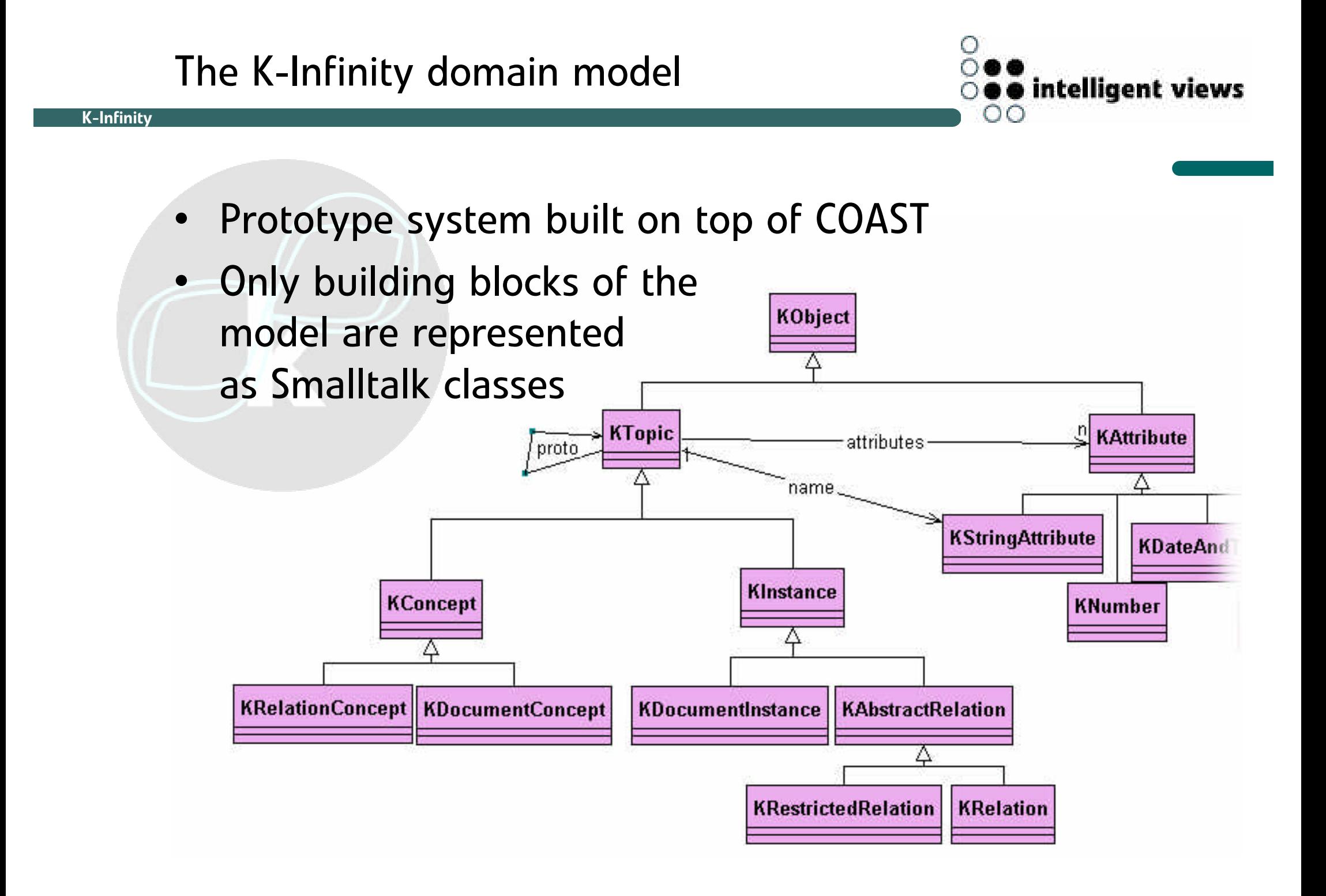

advantages

K-Infinity

- very flexible
- no code changes for adaption to specific knowledge domain
- disatvantages
	- stuff had to be re-done that is already present in ST (e.g. inheritance  $-$  but it is multiple now  $(-)$ )
	- not as fast as "native" ST classes would be

### UI Programming in COAST

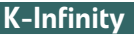

automatic view updating

- computed attributes
	- cache computation results
	- computation on demand or on invalidation
	- automatic invalidation
	- dependencies between model and computed attributes are detected by the framework
- views have computed attributes that trigger redisplay
- integrated into transaction scheme

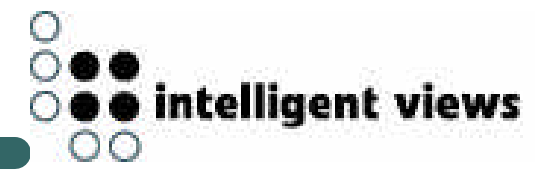

#### COAST mechanisms work well

- display keeps consistent
- no explicit update notification code

complex visualization

K-Infinity

- many dependencies
- wide parts are custom build due to requests of our design departement

hard work where COAST and standard mechanisms meet each other

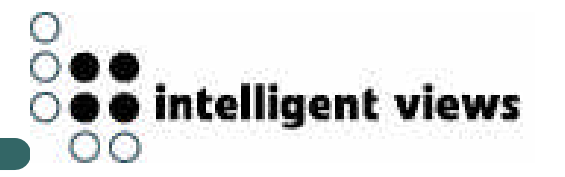

change name of a topic & point out the change of all visualizations

change 'allows instances' flag and point out different visualization in the graph editor

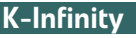

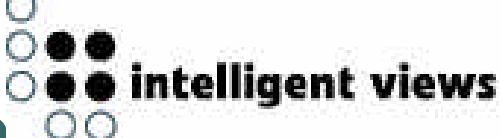

#### K-Infinity shows only little of it

- groupware functionality hidden in the application
	- shared workspace
	- user list
	- chat
	- awareness
- K-Infinity is used as a groupware application
	- distributed users
	- demand for co-ordination
	- clients are asking for workflows

#### what did we need to improve

- performance
	- optimizations mainly on the replication layer
- scaleability
	- more data
		- factor 15 to TUKAN
		- factor 200 to our prototypes from research
	- more clients
- quality
	- found lots of bugs
	- mediator has to run 24/7

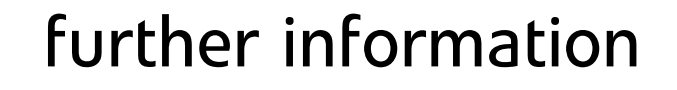

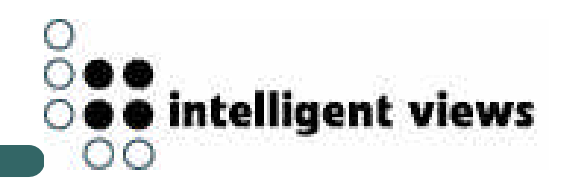

# **www.i-views.de**

## www.opencoast.org